## **VAUCLUSE**.FR

# **Je cherche dans les documents de l'enregistrement**

Dans les documents de l'enregistrement, je trouve des références qui mentionnent généralement une mutation (vente, donation, succession, échange, …)

Quand la mutation a été réglée par un notaire, ce dernier est mentionné ainsi que la date précise de l'acte.

Contrairement à la documentation hypothécaire, je n'ai pas la transcription complète d'un acte, seulement une analyse sommaire mais l'enregistrement étant obligatoire, tous les actes sont mentionnés

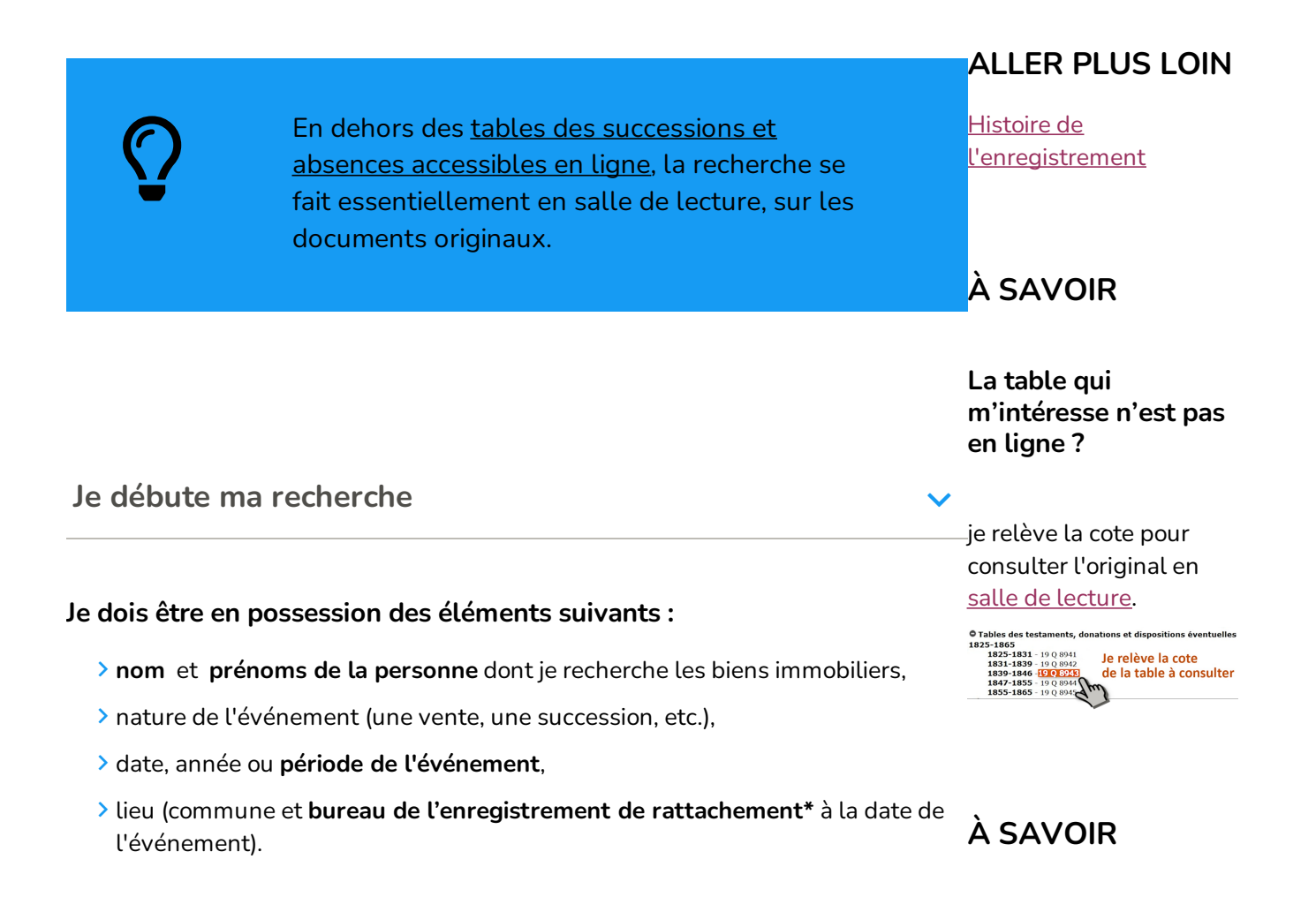

**Je comprends le fonctionnement et la composition des archives de l'enregistrement**

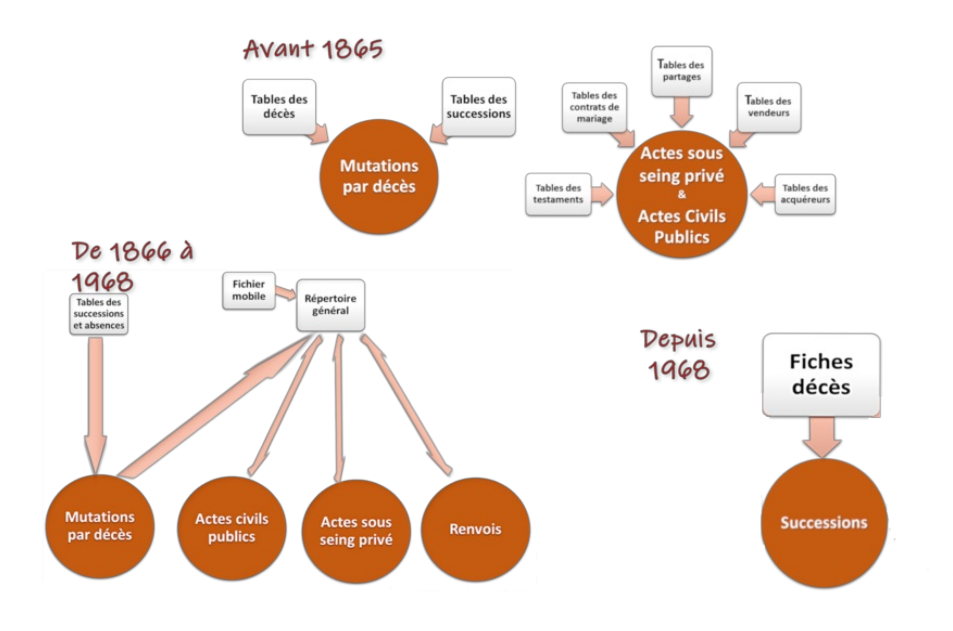

- Sur les **registres de mutation par décès**, c'est le texte intégral de la déclaration qui est porté
- > La déclaration est enregistrée le plus souvent au bureau dont relève le domicile de la personne décédée

**Je dispose d'outils pour mener à bien ma recherche :**

- **Le [tableau](https://archives.vaucluse.fr/fileadmin/Minisites/Archives/00_AD_PDF_DOCX_XLS_PPT/B_mes_recherches/rattachement_communes_bureau_enregist.pdf) des communes de Vaucluse et leurs bureaux de rattachement**
- **Les 17 bureaux de [l'enregistrement](https://archives.vaucluse.fr/mes-recherches/les-inventaires-en-ligne/archives-des-administrations-des-tribunaux-et-autres-organismes-publics-depuis-1789-1841.html) de Vaucluse avec :**
	- **les tables et répertoires** (ou registres d'ordre) qui indiquent la date d'enregistrement de l'acte recherché
	- **les registres des formalités** (déclarations de succession, actes civils publics et actes sous seing privés).
- **L'aide à la recherche** dans les déclarations de succession accessible ci-après

## **À SAVOIR**

Les actes civils publics (ACP) permettent l'accès aux minutes de notaires

**Je poursuis ma recherche dans les déclarations de successions (mutations par décès)**  $\checkmark$ 

**Je vérifie dans les tables des successions et absences si une déclaration de succession a été souscrite au nom de la personne que je recherche**

Pour cette étape, je peux consulter l'aide à la [recherche](https://prod-archives.vaucluse.fr/mes-recherches/ma-recherche-administrative/je-cherche-une-declaration-de-succession-2000.html#c8741) [7]

**Lorsqu'une déclaration de succession a été souscrite, je relève les références**

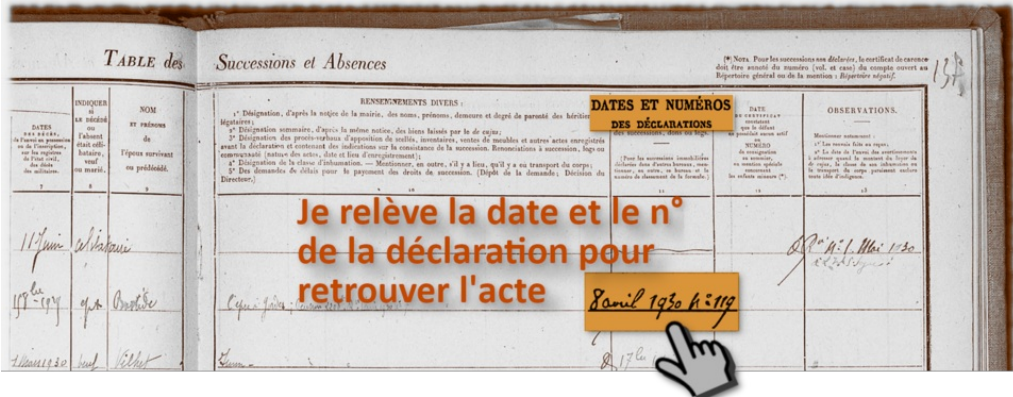

## **J'obtiens la déclaration de succession qui m'intéresse**

- **en salle de [lecture](https://archives.vaucluse.fr/nos-offres/espace-lecteurs/je-m-inscris-je-commande-je-consulte-1863.html)**, à l'aide de la **cote** du document qui figure dans l'inventaire en procédant comme suit
- 1. je reviens sur l'inventaire du **bureau de [l'enregistrement](https://prod-archives.vaucluse.fr/mes-recherches/les-inventaires-en-ligne/archives-des-administrations-des-tribunaux-et-autres-organismes-publics-depuis-1789-1841.html#c8680)** concerné
- 2. je navigue dans les registres de formalités jusqu'à la date correspondant à l'enregistrement de la succession

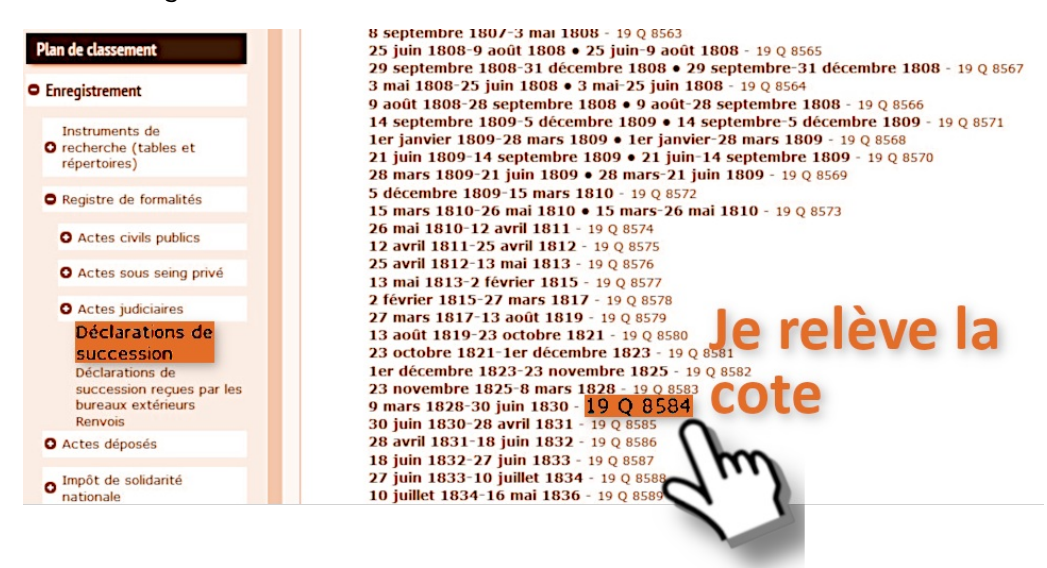

**par [courriel](https://archives.vaucluse.fr/espace-lecteurs/j-ecris-aux-archives/je-demande-une-declaration-de-succession-1878.html)**, à l'aide des **références** (nom et prénoms du souscripteur, bureau, date et n° de la déclaration de succession)

**Je poursuis plutôt ma recherche dans les autres registres de formalités**

**Je commence par relever la cote de la table que je souhaite consulter**

O Tables des testaments, donations et dispositions éventuelles 1825-1865 1825-1831 - 19 Q 8941 Je relève la cote 1831-1839 - 19 Q 8942

de la table à consulter 1839-1846 - 19 Q 8943 1847-1855 - 19 Q 8944 1855-1865 - 19 Q 8945

**Dans la table ou le répertoire, je cherche la personne et je relève les informations utiles à ma recherche**

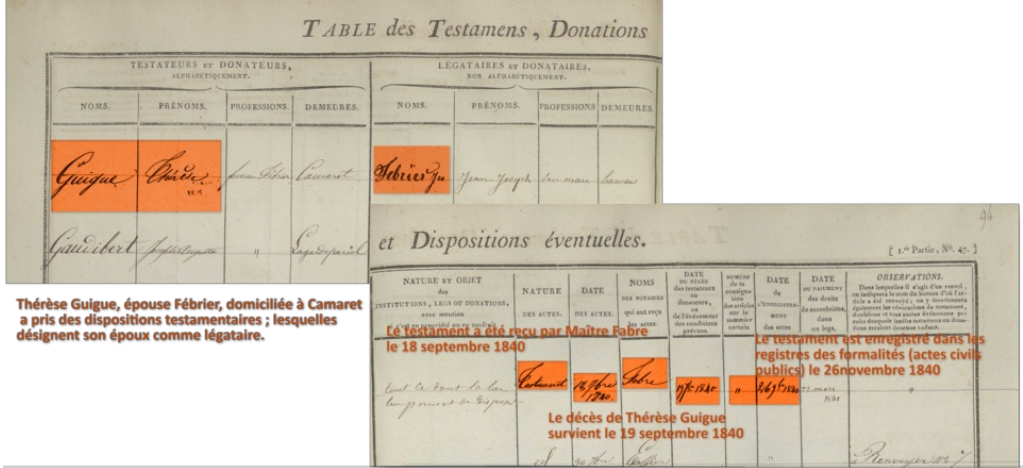

- Les renseignements relatifs au **testament** permettent de trouver l'acte dans les **minutes du notaire**
- Les renseignements relatifs à l'**enregistrement** permettent de trouver l'acte dans les actes civils publics des **registres de formalités.**

### **J'obtiens la formalité qui m'intéresse**

#### **Je consulte à nouveau l'inventaire pour trouver la cote du registre dans lequel mon acte est enregistré.**

La nature de l'acte que je cherche détermine le type de formalité. Dans l'exemple choisi, le testament renvoie aux actes civils publics.

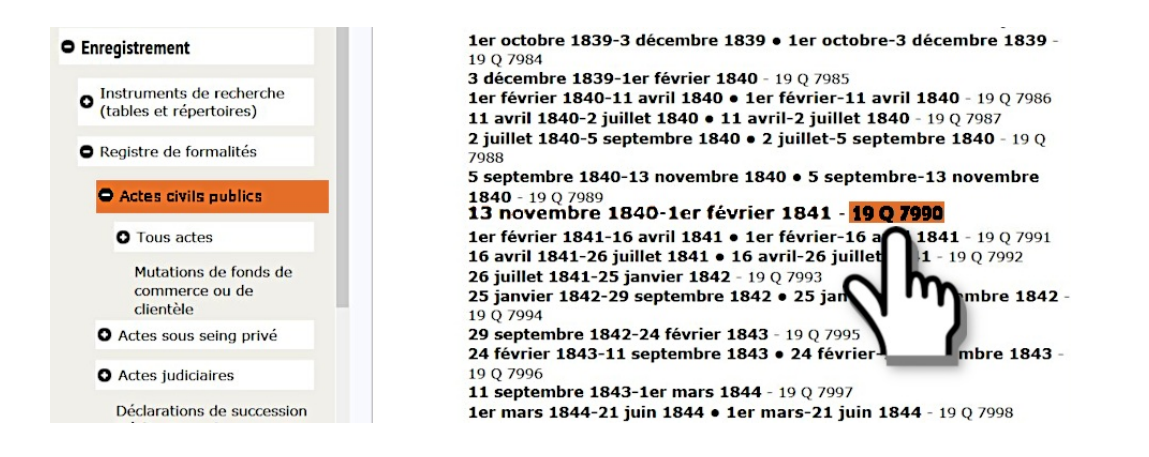

#### **Je prends soin de relever la cote du document**

- Avec la **cote**, je peux consulter le **registre original en salle de [lecture](https://archives.vaucluse.fr/nos-offres/espace-lecteurs/je-m-inscris-je-commande-je-consulte-1863.html)**
- Avec la **cote et la date de l'acte**, je peux demander une **copie de l'acte enregistré** à l'aide du **[formulaire](https://archives.vaucluse.fr/espace-lecteurs/j-ecris-aux-archives/je-contacte-les-archives-1873.html) en ligne**

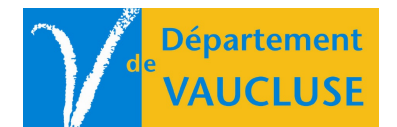

**ARCHIVES DÉPARTEMENTALES DE VAUCLUSE** Palais des papes 84000 AVIGNON